## **TIME MANAGEMENT TOOLS IN CANVAS**

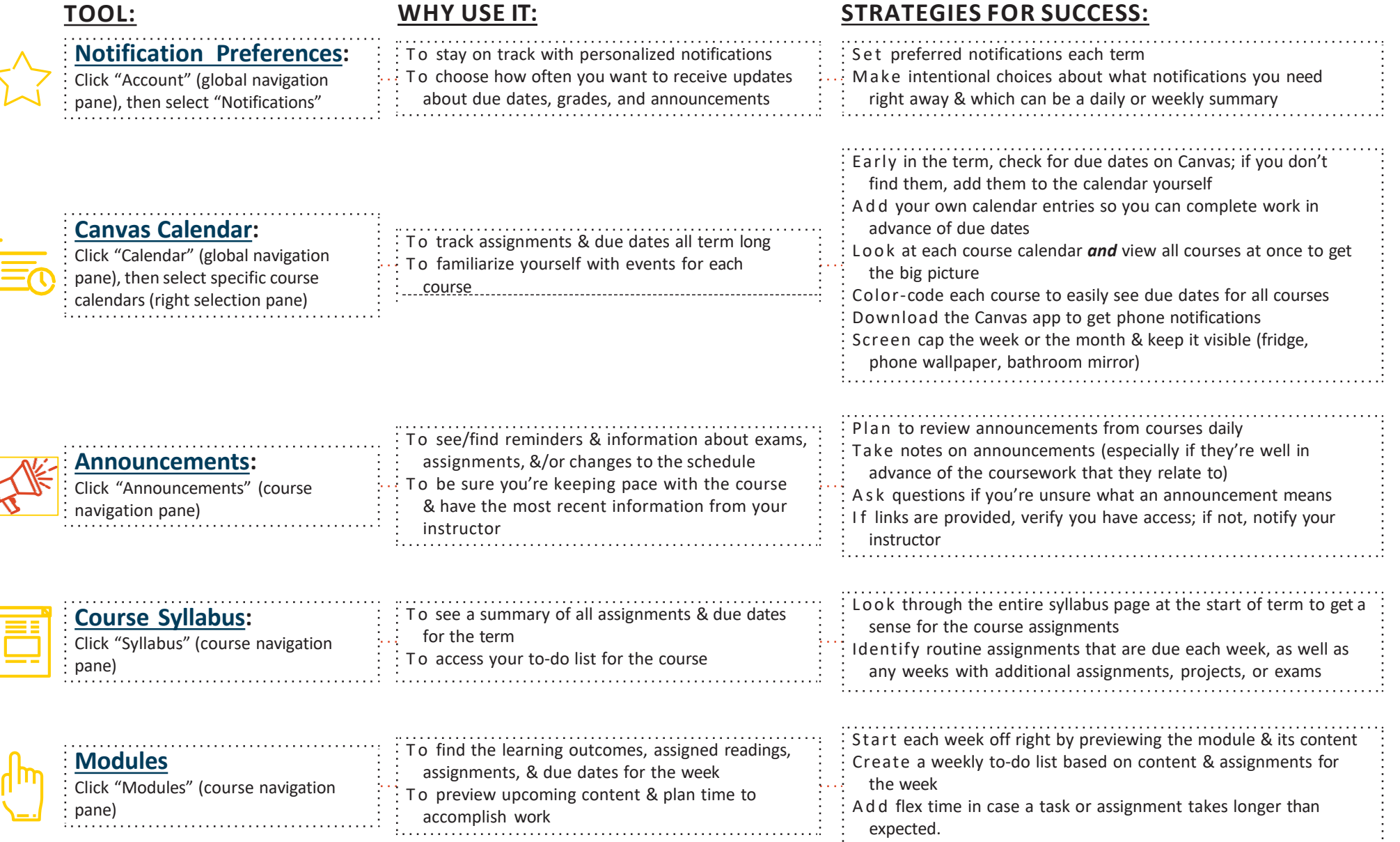

For other time management tools, visit mtu.edu/success/, and check out the Term at a Glance, the Weekly Calendar, and many more options in the *time management section.*

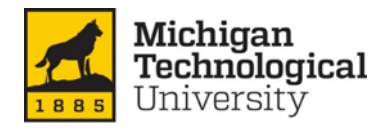

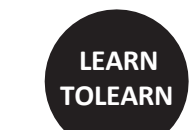

Brought to you by **Waino Wahtera Center for Student Success** success.mtu.edu Adapted from Oregon State University